муниципальное бюджетное общеобразовательное учреждение

«Школа №141» городского округа Самара

Рассмотрено на заседании

Проверено

**УТВЕРЖДАЮ** 

МО учителей ee mecmbenno uagemois yumie <u>« 31 » 01 2021</u> г

директор МБОУ Школы №141

 $\sqrt{21}$   $\sqrt{29}$   $20$   $\sqrt{7}$  r

or  $\alpha$  of  $\gamma$  09 20  $\beta$  r

приказ № 363

Габдрахманов С.А.

протокол № 1

Зам. директора по УВР or «30» OB 20H r. Hey Heughersnac

председатель МО НА Illaresba

 $\sqrt{e}$ 

РАБОЧАЯ ПРОГРАММА

Наименование образовательной услуги:

Преподавание спецкурсов:

DN: C=RU, OU=Директор, O="МБОУ<br>"Школа №141"" г.о.Самара ",<br>CN=Габдрахманов Салават<br>Ахметявдятович,<br>E=shkola141samara@yandex.ru<br>Дата: 2021-10-18 15:18:24

Наименование образовательной программы (спецкурса):

Мультимедийная презентация. Компьютерная графика

Наименование учебной дисциплины:

Информатика и ИКТ

Учитель:

Маринина Юлия Николаевна

Количество часов по учебному плану: в год-30, в неделю - 1

Составлена на основе программы элективных курсов. Элективный курс. Мультимедийная презентация. Компьютерная графика. 9 класс/Сост. Леготина С.Н. - Волгоград: ИТД «Корифей» - 128

Учебно-методический комплект:

1. Леготина С.Н. Информатика. Мультимедийная презентация. Компьютерная графика. ИТД «Корифей»

 Спецкурс «Компьютерная графика. Мультимедийная презентация» **Цель** спецкурса «Компьютерная графика. Мультимедийная презентация» углубленное и расширенное изучение методов кодирования, создания, редактирования, хранения изображений в памяти компьютера, создание компьютерных презентаций с применением компьютерной графики. Знания, полученные при изучении этого курса, учащиеся могут использовать для визуализаций научных и прикладных исследований в различных областях знаний: физике, химии, биологии и др., при разработке собственных проектов, программ. Знания, полученные при изучении этого курса, помогут развить творческие способности, активизировать познавательную деятельность, эстетический вкус, творческое воображение. Созданное изображение может быть использовано в докладе, статье, мультимедиа презентации, размещено на Web-странице или импортировано в документ издательской системы.

**Актуальность** спецкурса несомненна в свете новых требований к содержанию образования по освоению учащимися информационных технологий.

**Основные задачи** спецкурса заключается в том, чтобы:

- обеспечить глубокое понимание принципов построения и хранения изображений;
- рассмотреть основные возможности наиболее популярных графических редакторов.
- Уметь создавать собственные презентации с изображениями для эффективной презентационной работы и в проектной деятельности.

Кроме того, приобретенные знания и навыки должны стать хорошим фундаментом для дальнейшего совершенствования мастерства в области компьютерной графики.

## **Содержание курса**

Компьютерная графика-20 ч. Мультимедийная презентация -10ч.

Теоретические сведения сообщаются учащимся во время практических занятий. Упор в программе делается на компьютерные практикумы.

## **Знания умения и навыки, которые должен приобрести учащийся в результате изучения спецкурса:**

В результате изучения курса компьютерной графики учащиеся должен овладеть знаниями основ компьютерной графики;

уметь работать с растровым, а также иметь навыки выполнения оформительских изображений средствами графических пакетов векторным;

хорошо владеть командами редактирования.

Учащиеся должны на практике применять полученные знания, умения и приобретенные навыки работы с двумерными и трехмерными объектами, создавая презентации различного назначения.

На 1 уровне достижения планируемых результатов - учащийся познакомится с возможностями компьютерной графики и программ для ее создания, получит информацию о программах для создания презентаций.

На 2 уровне - учащийся освоит основные приемы работы с компьютерной графикой, и презентацией, научится работать по алгоритму, создавать простые базовые элементы компьютерной графики, разрабатывать презентации с помощью шаблонов.

На 3 уровне - учащийся получит возможность создавать компьютерные изображения по собственному замыслу, используя технически навыки, приобретённые на курсе, сможет разработать авторские презентации для защиты собственного творческого проекта и презентовать его.

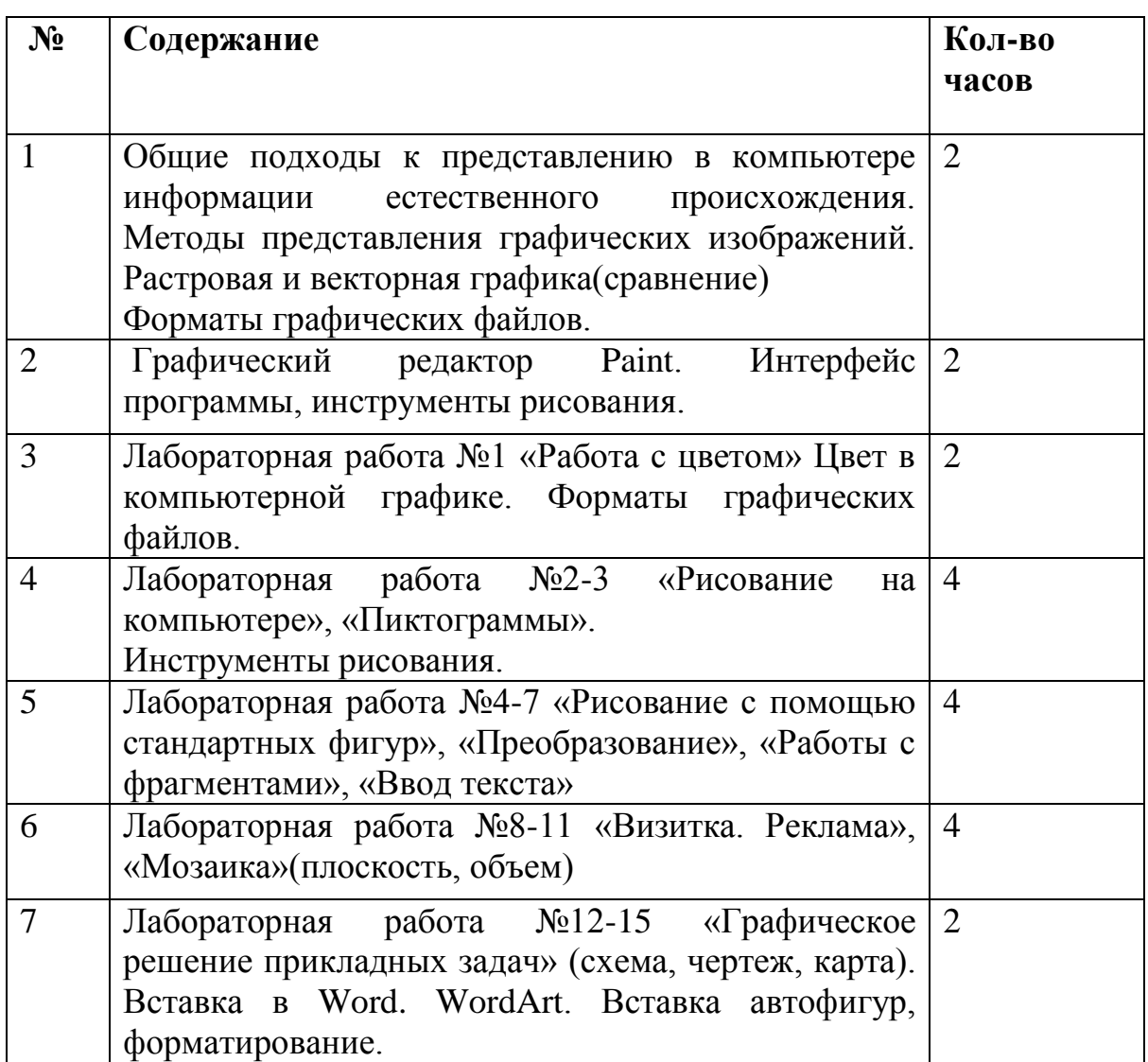

## Учебно- тематический план.

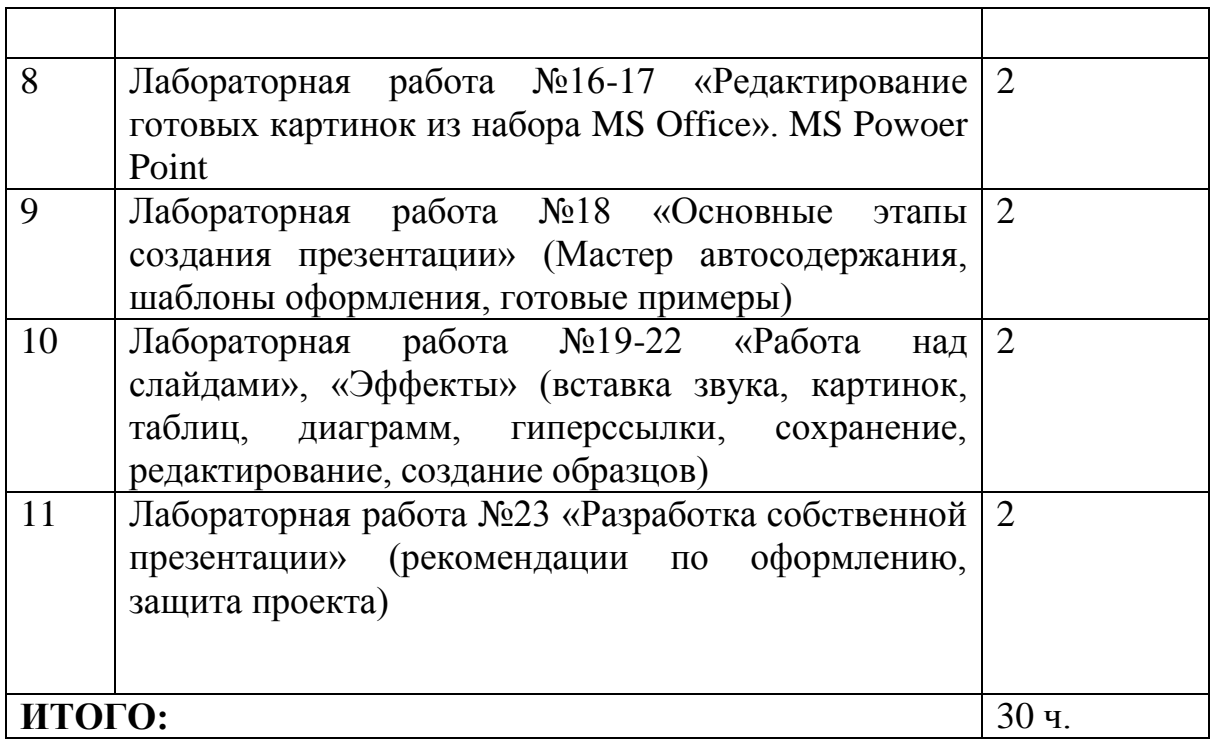

**Средства текущего, промежуточного и итогового контроля знаний учащихся:**

 Обучающиеся выполняют ряд лабораторных работ. Во время промежуточного контроля обучающимися выполняются индивидуальные проверочные задания по указанию преподавателя на компьютере и затем отвечают на контрольные вопросы по теме. Итоговым контролем является зачет (защита проекта).

К зачету допускаются обучающиеся, выполнившие все задания.

**Необходимое техническое и программное обеспечение:** лабораторные занятия проводятся в кабинетах информатики.